## $\overline{MOOV}$  Horários, paradas e mapa da linha de ônibus 40

A linha de ônibus 40 | (Itaperuna) tem 2 itinerários. (1) Itaperuna: 08:00 - 16:00(2) Manoel Estafeta: 07:00 - 16:00 Use o aplicativo do Moovit para encontrar a estação de ônibus da linha 40 mais perto de você e descubra quando chegará a próxima linha de ônibus 40.

## **Sentido: Itaperuna**

39 pontos VER OS [HORÁRIOS](https://moovitapp.com/campos__maca%C3%A9_e_regi%C3%A3o-5096/lines/40/55653336/5653315/pt-br?ref=2&poiType=line&customerId=4908&af_sub8=%2Findex%2Fpt-br%2Fline-pdf-Campos__Maca%25C3%25A9_e_Regi%25C3%25A3o-5096-1445918-55653336&utm_source=line_pdf&utm_medium=organic&utm_term=Itaperuna) DA LINHA

Rj-210 | Manoel Estafeta

Rj-210

Rj-210

Rj-210

Rj-210

Rj-210

Rj-210

Rj-210

Rj-210

Rj-210

Rj-210

Rj-210

Rua Geraldo Vasconcelos Canazarro, 100

Rua Benedito Nicolau, 18

Rj-210, 1094

Rj-210, 935

Rua Benedito Nicolau, 724-786

Rua Benedito Nicolau, 624

Rua Benedito Nicolau, 498

Rua Benedito Nicolau, 241

Rua Francisco Freitas, 122

**Horários da linha de ônibus 40** Tabela de horários sentido Itaperuna

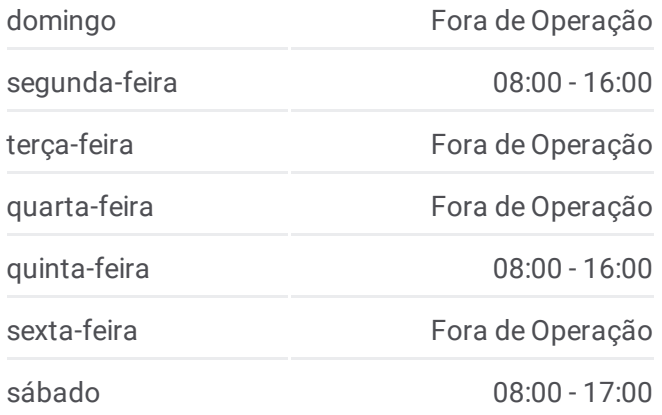

**Informações da linha de ônibus 40 Sentido:** Itaperuna **Paradas:** 39 **Duração da viagem:** 35 min **Resumo da linha:**

Rua Benedito Nicolau, 9

Rua Sebastião Vasconcelos, 197

Rua Sebastião Vasconcelos, 319

Rua Júlio César, 1074

Rua Júlio César, 902

Rua Júlio César, 835

Rua João Emílio Boechat, 124

Rua Júlio César, 493

Rua Júlio César, 375

Rua Júlio César, 99

Rua Dez De Maio, 883

Br-356

Br-356

Avenida Zulamith Bittencourt, 362

Avenida Presidente Dutra, 263

Rodoviária De Itaperuna (Área Externa)

Avenida Presidente Dutra, 853

Avenida Presidente Dutra, 677 (Em Frente À Rodoviária)

## **Sentido: Manoel Estafeta**

40 pontos VER OS [HORÁRIOS](https://moovitapp.com/campos__maca%C3%A9_e_regi%C3%A3o-5096/lines/40/55653336/5653314/pt-br?ref=2&poiType=line&customerId=4908&af_sub8=%2Findex%2Fpt-br%2Fline-pdf-Campos__Maca%25C3%25A9_e_Regi%25C3%25A3o-5096-1445918-55653336&utm_source=line_pdf&utm_medium=organic&utm_term=Itaperuna) DA LINHA

Avenida Presidente Dutra, 677 (Em Frente À Rodoviária)

Avenida Presidente Dutra, 497

Avenida Cardoso Moreira, 339

Avenida Zulamith Bittencourt, 138

Br-484, 984

Avenida Cardoso Moreira, 739

Avenida Cardoso Moreira, Praça Nilo Peçanha

Avenida Cardoso Moreira, 39

Centro / Prefeitura De Itaperuna

Br-356

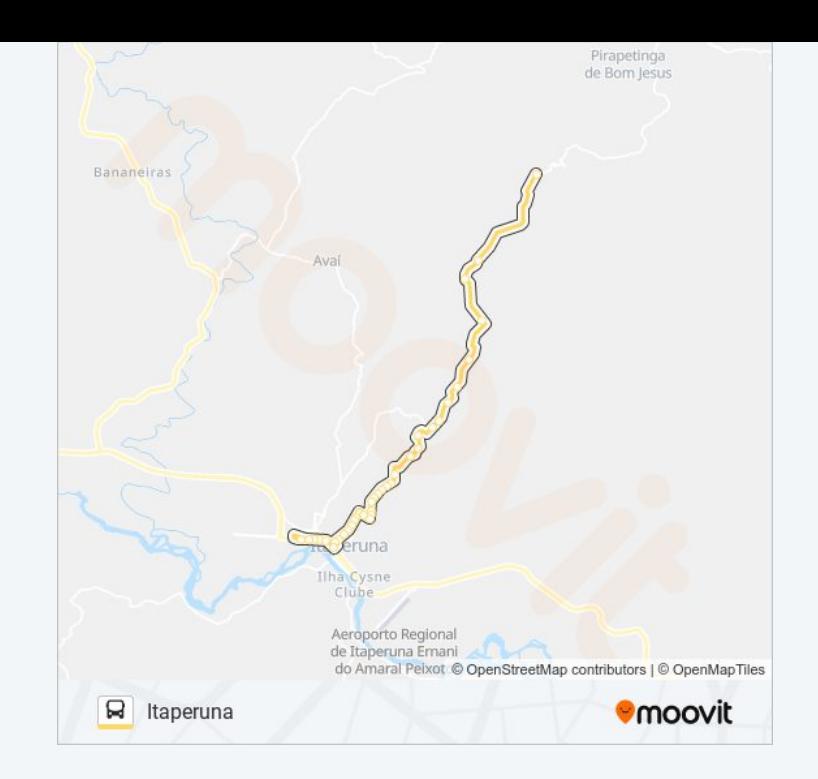

## **Horários da linha de ônibus 40**

Tabela de horários sentido Manoel Estafeta

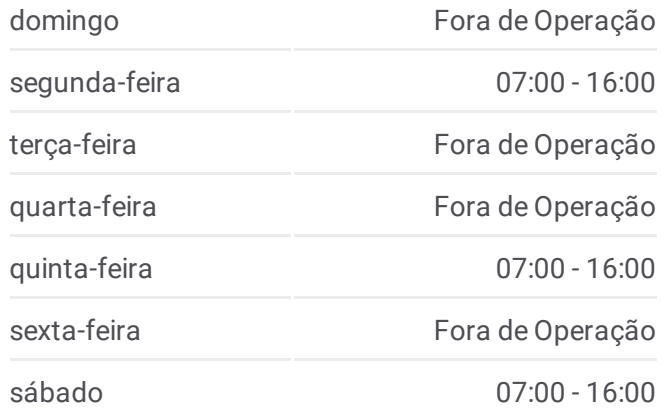

**Informações da linha de ônibus 40 Sentido:** Manoel Estafeta **Paradas:** 40 **Duração da viagem:** 39 min **Resumo da linha:**

Br-356

Br-484, 768

Rj-210, 421

Rua Vinhosa, 26

Rj-210, 370

Rj-210, 520

Rua Vinhosa, 648

Rua Benedito Nicolau, 146

Rua Benedito Nicolau, 258

Rua Benedito Nicolau, 482

Rua Benedito Nicolau, 614

Rua Benedito Nicolau, 696

Rua Benedito Nicolau, 784

Rj-210, 935

Rj-210, 1094

Rua Breno Machado Leite, 9| Ponto Final - Vinhosa

Rua Geraldo Vasconcelos Canazarro, 100

Rj-210

Rj-210

Rj-210

Rj-210

Rj-210

Rj-210

Rj-210

Rj-210

Rj-210

Rj-210

Rj-210

Rj-210

Rj-210 | Manoel Estafeta

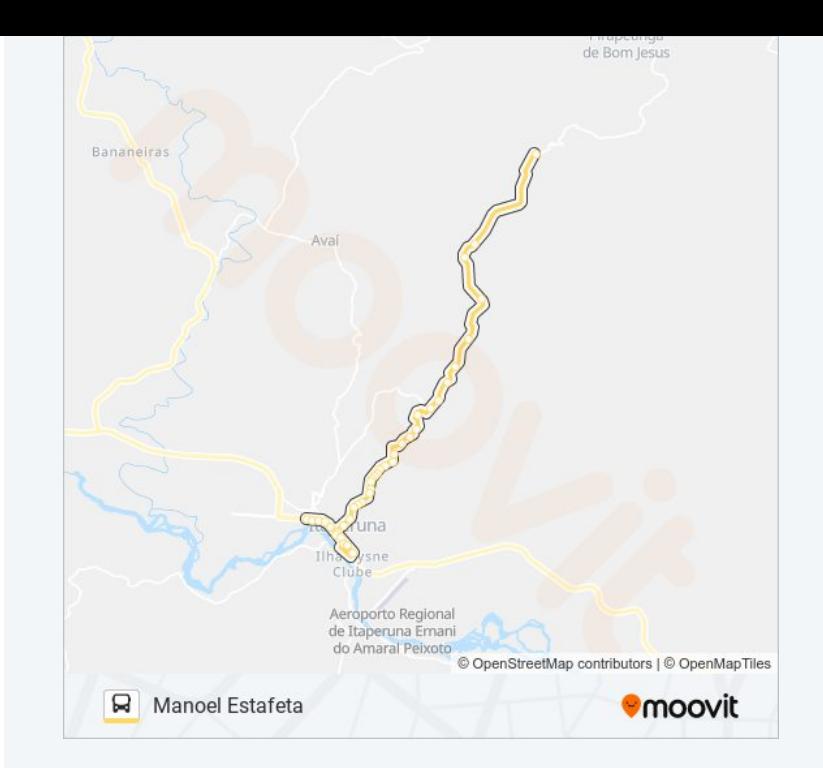

Os horários e os mapas do itinerário da linha de ônibus 40 estão disponíveis, no formato PDF offline no site: moovitapp com Use o [Moovit](https://moovitapp.com/campos__maca%C3%A9_e_regi%C3%A3o-5096/lines/40/55653336/5653315/pt-br?ref=2&poiType=line&customerId=4908&af_sub8=%2Findex%2Fpt-br%2Fline-pdf-Campos__Maca%25C3%25A9_e_Regi%25C3%25A3o-5096-1445918-55653336&utm_source=line_pdf&utm_medium=organic&utm_term=Itaperuna) App e viaje de

no formato PDF offline, no site: moovitapp.com. Use o [Moovit](https://moovitapp.com/campos__maca%C3%A9_e_regi%C3%A3o-5096/lines/40/55653336/5653315/pt-br?ref=2&poiType=line&customerId=4908&af_sub8=%2Findex%2Fpt-br%2Fline-pdf-Campos__Maca%25C3%25A9_e_Regi%25C3%25A3o-5096-1445918-55653336&utm_source=line_pdf&utm_medium=organic&utm_term=Itaperuna) App e viaje de

transporte público por Macaé! Com o Moovit você poderá ver os horários em tempo real dos ônibus, trem e metrô, e receber direções passo a passo durante todo o percurso!

Sobre o [Moovit](https://moovit.com/pt/about-us-pt/?utm_source=line_pdf&utm_medium=organic&utm_term=Itaperuna) · [Soluções](https://moovit.com/pt/maas-solutions-pt/?utm_source=line_pdf&utm_medium=organic&utm_term=Itaperuna) MaaS · Países [atendidos](https://moovitapp.com/index/pt-br/transporte_p%C3%BAblico-countries?utm_source=line_pdf&utm_medium=organic&utm_term=Itaperuna) · [Comunidade](https://editor.moovitapp.com/web/community?campaign=line_pdf&utm_source=line_pdf&utm_medium=organic&utm_term=Itaperuna&lang=pt) Mooviter

© 2024 Moovit - Todos os direitos reservados

**Confira os horários de chegada em tempo real!**

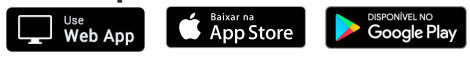